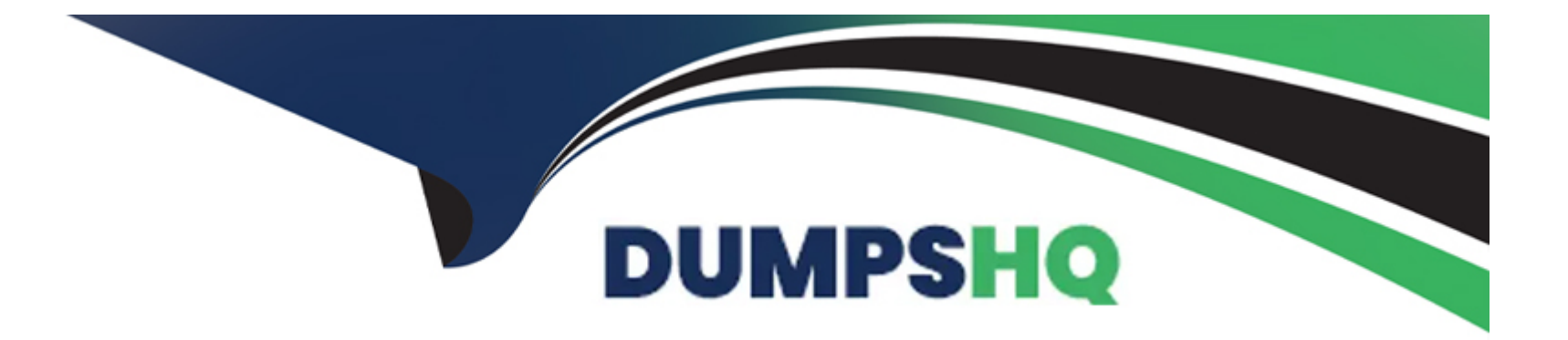

# **Free Questions for 78950X by dumpshq**

# **Shared by Cameron on 29-01-2024**

**For More Free Questions and Preparation Resources**

**Check the Links on Last Page**

# **Question 1**

#### **Question Type: MultipleChoice**

Which three certificates are needed by the Avaya Contact Center Select (ACCS) server for TLS transport for the Voice proxy and CTI link? (Choose three.)

### **Options:**

- **A-** A signed certificate in .crt format
- **B-** A CA root from IP Office server
- **C-** A signed certificate in .p12 format
- **D-** A signed certificate in .pl2 format
- **E-** A CA root certificate from Private or Public CA

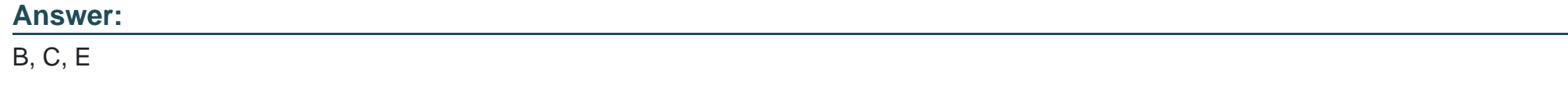

### **Question 2**

Which Contact Center component was previously using a combination of Active Directory -Lightweight Directory Services (AD-LDS) and Microsoft Access databases?

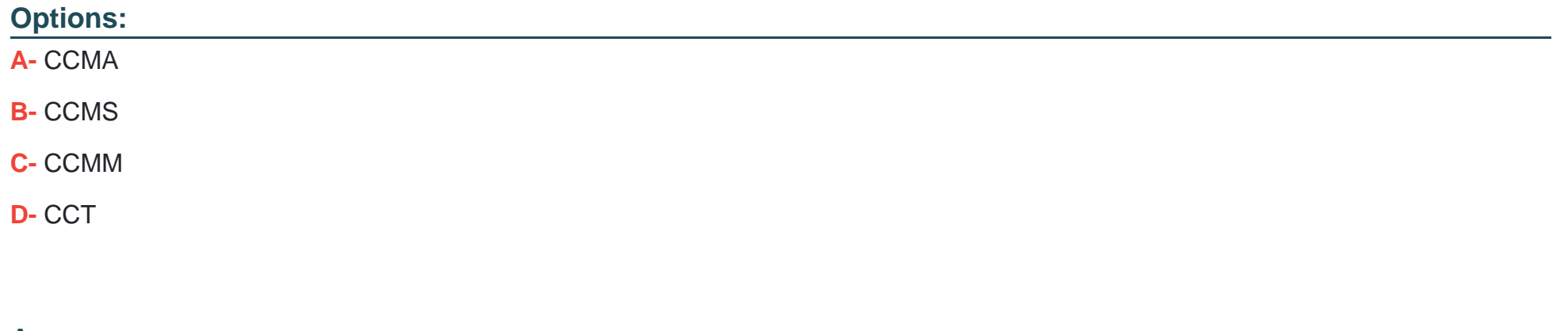

#### **Answer:**

D

## **Question 3**

**Question Type: MultipleChoice**

Which deployment option includes a Microsoft Windows Server Standard Edition product license key?

#### **Options:**

- **A-** PVI Deployment
- **B-** Hardware Appliance Deployment
- **C-** DVD Deployment
- **D-** Software Appliance Deployment

#### **Answer:**

### C

# **Question 4**

**Question Type: MultipleChoice**

Which three statements about Avaya Contact Center Select (ACCS) Software Appliance deployment are true? (Choose three.)

#### **Options:**

- **A-** It consists of Avaya Aura Media Server OVA and Avaya WebLM OVA,
- **B-** ACCS Release 7.1 software is available as an Open Virtual Appliance (OVA) file.
- **C-** The ACCS software appliance is supported only on ESXI 6,7 virtualization environments.
- **D-** WebLM OVA must deployed with the Disk Format Thick Provision Lazy Zeroed.
- **E-** The WebLM server Host ID is obtained from https;//weblm IP address:52233/WebLM/index.jsp

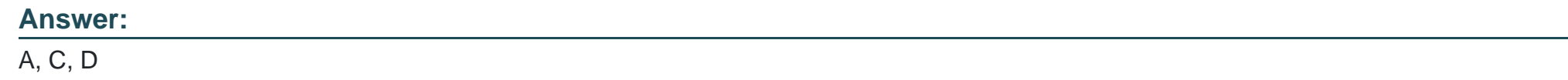

### **Question 5**

#### **Question Type: MultipleChoice**

Which Avaya Contact Center Select (ACCS) component provides intelligent call routing, manages functions such as logic for contact processing, contact treatment, contact handling, contact presentation, and the accumulation of data into historical and real-time databases?

#### **Options:**

**A-** CCT

**B-** CCMS

**C-** CCMM

**D-** CCMA

#### **Answer:**

 $\overline{C}$ 

### **Question 6**

**Question Type: MultipleChoice**

How can a reset assignment be identified?

#### **Options:**

**A-** The reset assignment may be named by the user to distinguish it from the original.

**B-** The name will appear in the reset folder.

**C-** The name will have two underscores behind the original assignment name.

**D-** The name will have a .res extension.

### **Answer:**  B

# **Question 7**

**Question Type: MultipleChoice**

What is the function of the Data Synchronization process?

### **Options:**

- A- It is used by IP Office to pull agent data from the Avaya Contact Center Select (ACCS) system.
- **B-** t is used by IP Office to push agent data to the Avaya Contact Center Select (ACCS) system.
- **C-** It is used by the Avaya Contact Center Select (ACCS) system to push agent data to the IP Office.
- **D-** It Is used by the Avaya Contact Center Select (ACCS) system to pull agent data from the IP Office.

### **Answer:**

## **Question 8**

#### **Question Type: MultipleChoice**

What is the correct URI format for a controlled directory number 3200?

#### **Options:**

- **A-** sip:3200@sip:avaya.com
- **B-** 3200@sip:avaya.com
- **C-** sip:3200.sip.avaya.com
- **D-** sip:3200@avaya.com

#### **Answer:**

To Get Premium Files for 78950X Visit

[https://www.p2pexams.com/products/78950](https://www.p2pexams.com/products/78950X)x

For More Free Questions Visit [https://www.p2pexams.com/avaya/pdf/78950](https://www.p2pexams.com/avaya/pdf/78950x)x